# R&S®CMWcards Smart network emulation for all mobile device tests

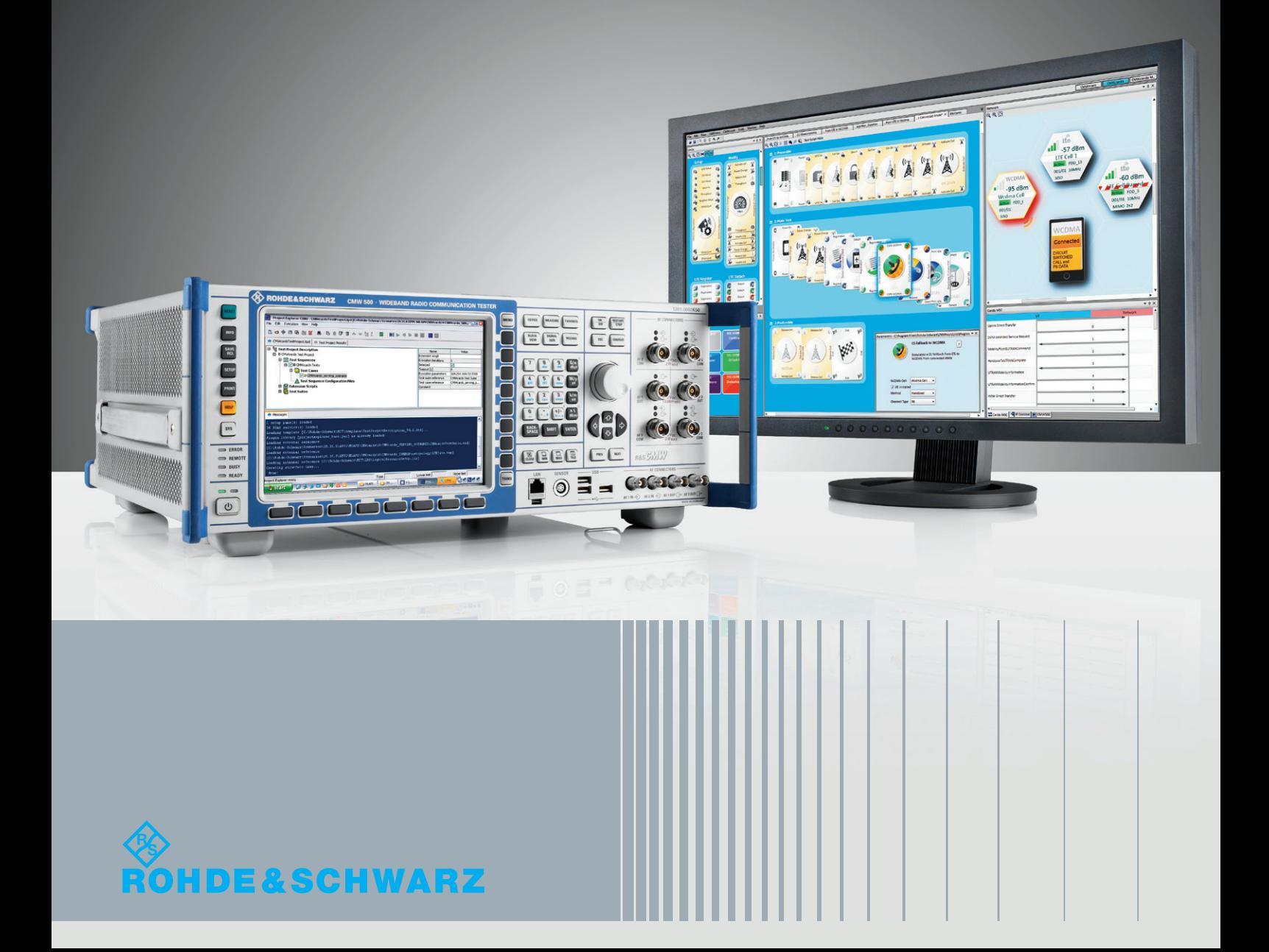

# **Use R&S®CMWcards to prepare the tests you always wanted, but never found the time to set up.**

Create wireless signaling and application tests on the R&S®CMW500 wideband radio communication tester just by setting up a hand of cards – no programming required. Revolutionary card wizards and unique game rules guide you through setting up test sequences that fully comply with test specifications.

Thanks to the R&S®CMW500 tester's unrivaled multitechnology capability, R&S®CMW-KT022 CMWcards can be utilized to rapidly reproduce signaling scenarios for various wireless communications standards.

# **Benefits and key features**

- Graphical test script definition tool for the R&S®CMW500 wideband radio communication tester
- Cards simplify the creation of wireless signaling tests
- No programming, no code compilation, just GUI
- I Intelligent hopscotch card wizard for creating test sequences
- **I** Intuitive game rules that guide the user through specification-compliant protocol signaling test sequences
- **I** Test creation, parameterization, execution and analysis in a single tool
- **■** Advanced mode option for peer message editing, Layer 3 Message Import or Receive message constraints
- Field-to-Lab logfile import option for automatic network parameter extraction from drive test logs
- I LTE, WCDMA, GSM and WLAN multi-cell support for mobility and handover tests
- **I** eMTC and NB-IoT support for testing cellular IoT modules
- Multicell support (more than eight independent cells on R&S®CMWflexx)
- ❙ Universal fader card for R&S®CMW500 internal baseband fading
- ❙ Conditional testing using customizable loops, timer, delays and verdicts
- **I** Logfile and failure cause analysis with R&S®CMWmars message analyzer
- **I** Full test script and UE automation
- **I** Easy to learn, minimum training required
- More than 300 example test cases included
- Additional test script packages available for extensive testing of IMS, LAA (License Assisted Access), Cat-M1 (eMTC), Cat-NB (NB-IoT)

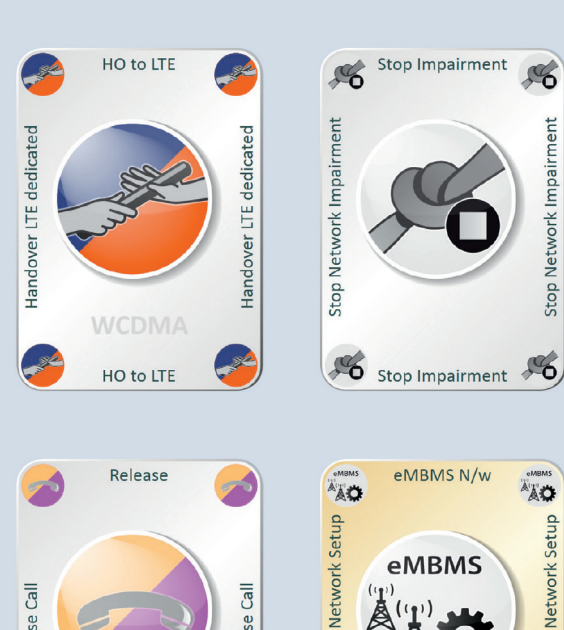

 $R_{0}$ 

**AND** 

AT A

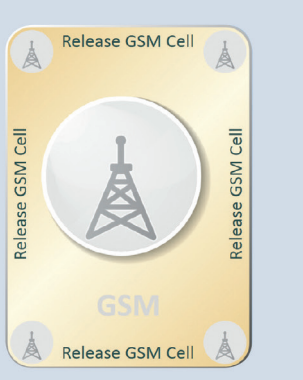

GSM

Release

**ATA** 

**Les** 

 $\frac{1}{2}$ 

eMBMS N/w

IMS Emg Call

 $^{\circ}$  SOS  $^{\circ}$ 

l'e

Registration

IMS Emg Call

 $\equiv$ 

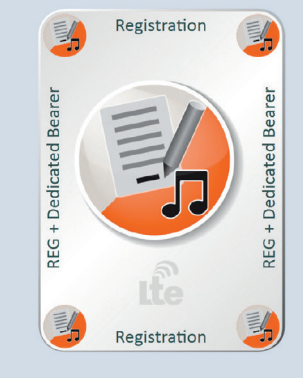

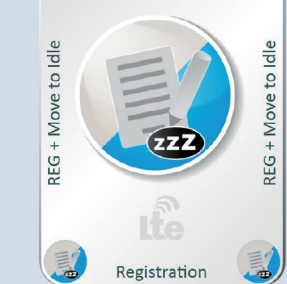

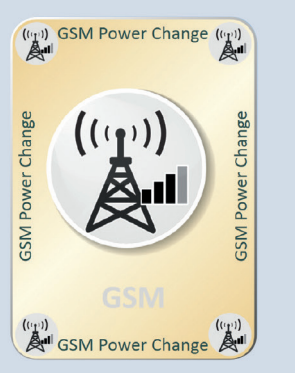

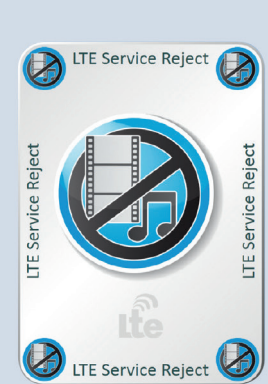

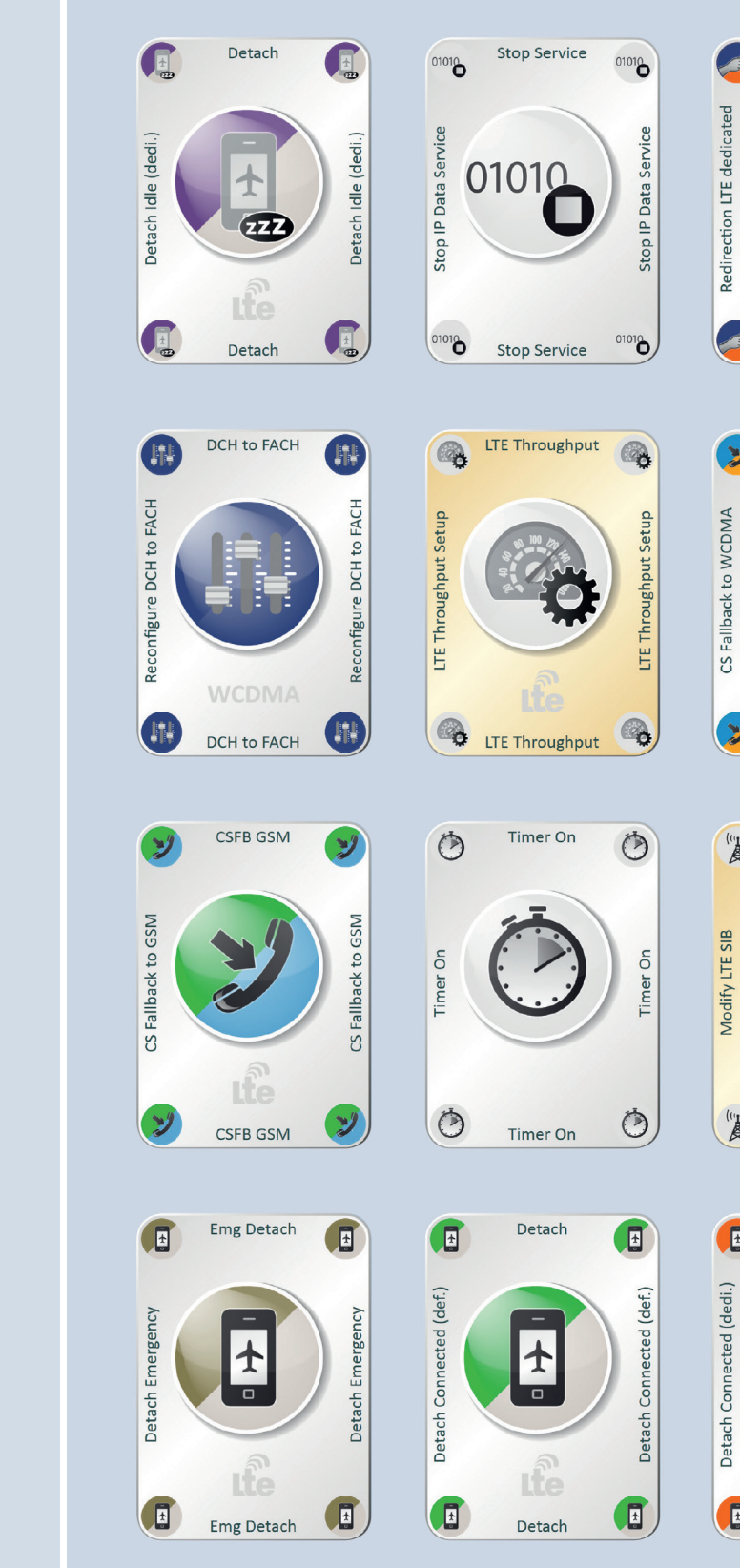

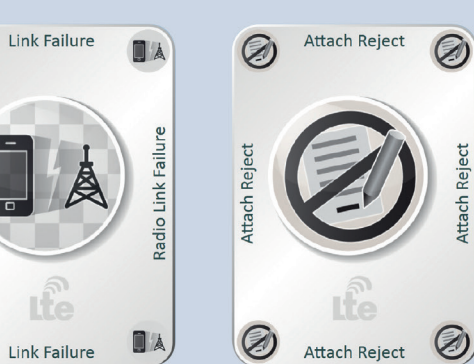

Link Failure

**OA** 

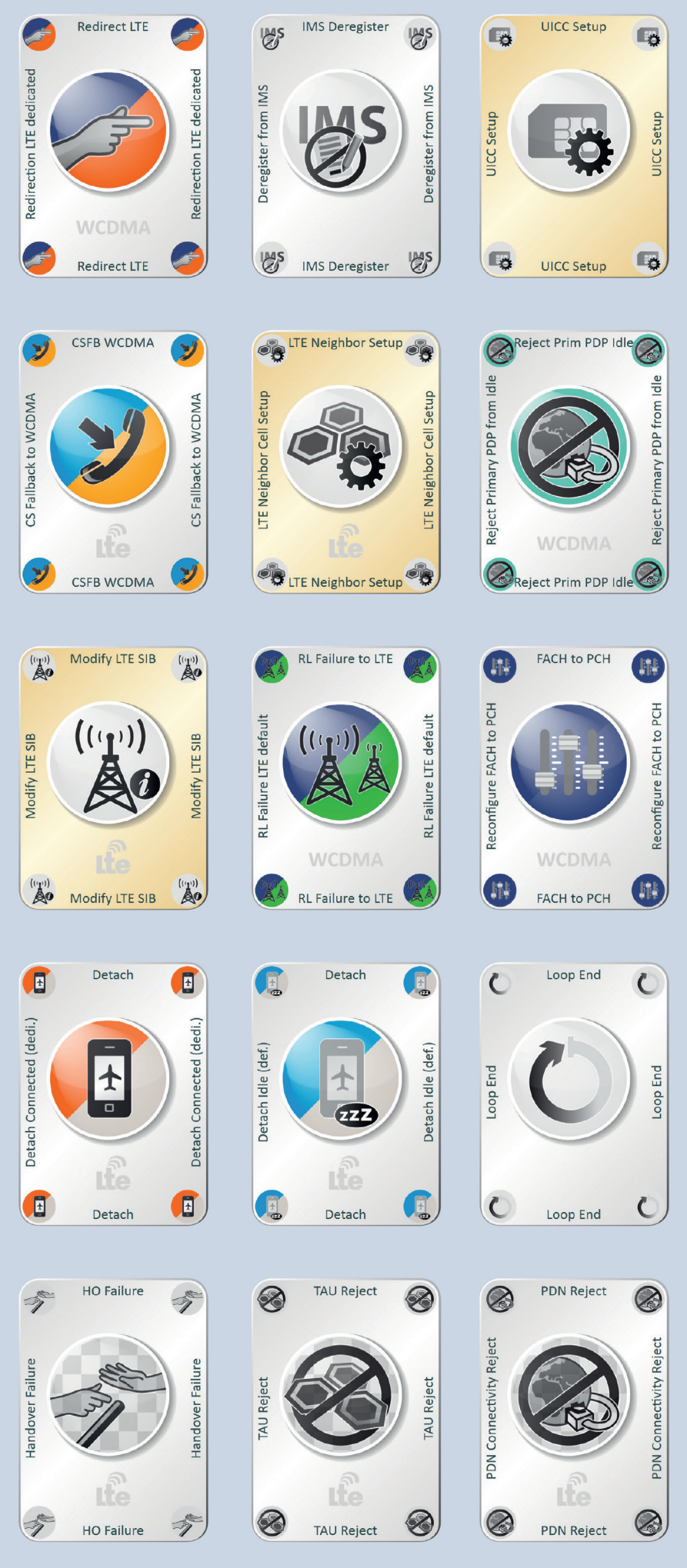

# R&S®CMWcards technology overview and features at a glance

# **Testing scope**

- I Layer 3 signaling tests for 3GPP LTE (Rel. 8 to Rel. 13), WCDMA (Rel. 99 to Rel. 10), GSM and inter-RAT
- 3GPP LTE-Advanced and LTE-Advanced Pro feature support, including verification of data throughput beyond 1 Gbps
- **ι** All 3GPP LTE-Advanced carrier aggregation combinations **ιι** Voice over WLAN (WLAN calling) up to 5CC, including FDD/TDD joint operation
- **I** Support of unlicensed bands (LTE-U) and LAA
- C-IoT tests for Cat-M1 (eMTC) and Cat-NB (NB-IoT)
- **I** All 3GPP security and ciphering algorithms
- ❙ Intraband and interband cell selection/reselection/ handover
- **I** Inter-RAT mobility procedures
- **I** IMS and VoLTE calls including CS fallback, SRVCC and reverse SRVCC (rSRVCC)
- **I** IMS supplementary services
- **I** LTE WLAN traffic offload
- 
- ❙ Evolved multimedia broadcast multicast service (eMBMS) ■ Extensive UE failure test scenarios such as attach
- rejects, handover failures and out-of-coverage simulation **I** CMAS (WEA) and ETWS public warning system
- **I** AGNSS location based services (LBS) verification for C-plane and U-plane
- Create functional protocol and application test cases as well as regression campaigns for cellular IoT devices that support LTE Cat1, Cat-M1 (eMTC) and Cat-NB1 (NB-IoT)
- Verify that the device can correctly perform network attach, establish a data connection (SMS, IP and non-IP data) and perform mobility procedures
- **I** Investigate devices interoperability capabilities for different IoT deployment modes, especially for NB-IoT standalone, in-band and guard band mode.
- ❙ Create typical negative testing failure scenarios that are hard to reproduce in real-world networks, e.g. attach reject, mobility failures, repeated rejections of the device under test
- Rel-14 NB-IoT LBS location verification using NPRS (OTDOA)

### **Simulated network entities within CMWcards**

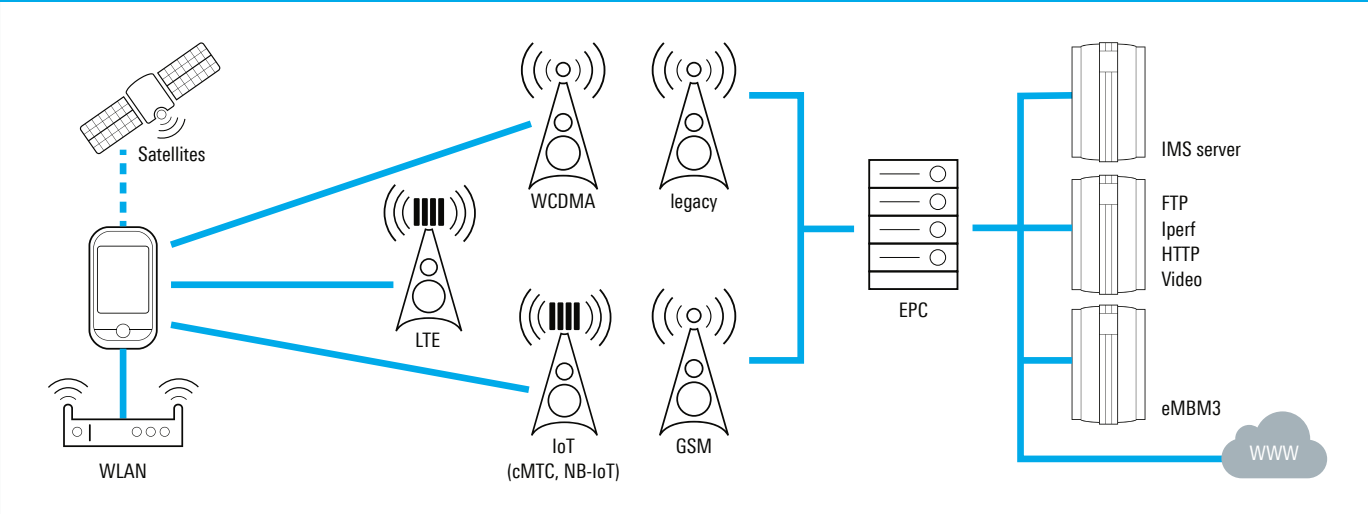

### **Objective**

**I** All types of mobility and handover scenarios between LTE, WCDMA, GSM and WLAN, including carrier aggregation scenarios up to 5CC downlink ■ Network reject scenarios, e.g. attach reject ❙ Roaming scenarios

# Cellular Internet of Things (IoT) protocol and application testing with R&S®CMWcards

- **I** Simulate real-world roaming behavior to check if the device under test selects the correct roaming partner and to check the correct timing of network selection, including under cell edge conditions (example country borders)
- **I** Test mobility procedures across technologies such as LTE, WCDMA and GSM from a signaling perspective, also including real data such as speech or IP data.
- Reproduce prominent network failures and error scenarios such as attach rejects, service rejects and congestion failures

#### Example of an NB-IoT signaling testcase in R&S®CMWcards with two NB-Iot cells

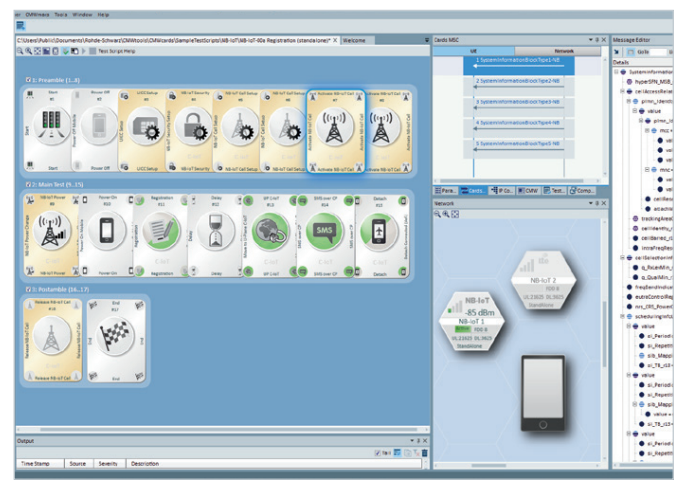

# R&S<sup>®</sup>CMWcards for testing mobility and simulation of network failures

#### **Testing scope**

- Network simulation of LTE cells as well as
- 3GPP Rel-13 eMTC and NB-IoT enhancements
- **I** Support of UE category 1, Cat-M1 and Cat-NB1
- **I** eMTC, NB-IoT CE mode A and B (coverage enhancement)
- Flexible configuration of NB-IoT deployment
- modes (standalone, in-band and guard band)
- ❙ Crucial timer settings (e.g. T3412 or T3324) for sleep mode such as discontinuous reception (eDRX)
- and power saving mode (PSM)
- **I** Cell selection and reselection scenarios
- Definition of reject causes for network reject
- scenarios (EMM attach reject) or mobility failures
- Test positioning for IoT devices
- Data end-to-end tests for IP and non-IP applications as well as SMS
- **I** Maximum IP throughput tests

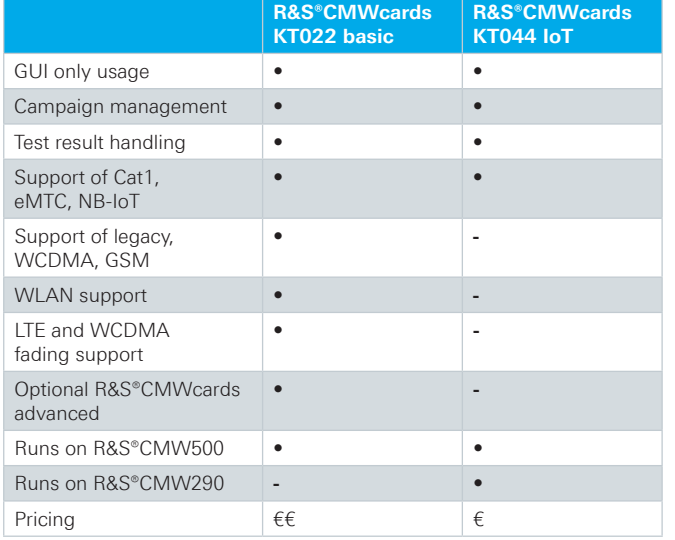

- Replaying recorded drive test data in a reproducible lab environment
- Recreate network characteristics (SIBs and L3 messages) from real networks
- Minimize drive test effort by replaying recorded drive test data in a reproducible lab environment
- **I** Increase reality level by adding location data via satellite simulation or moving propagation via fading profiles

- **I** Message editing functionality
- Change peer message content for RRC or NAS downlink messages
- **I** Access all ASN.1 information elements for LTE, WCDMA and GSM
- **I** Modify ASN.1 information elements in line with 3GPP and immediately rerun the test case with modified content

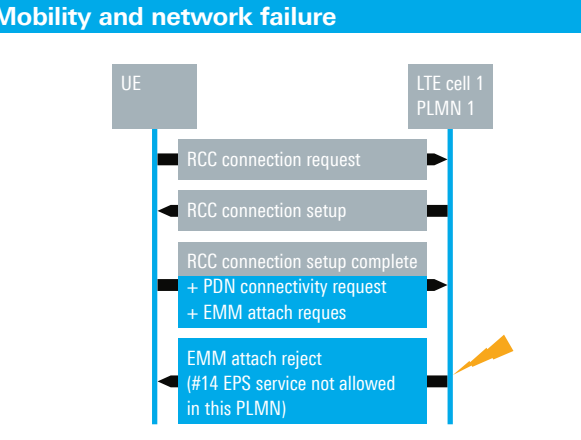

- Copy message content from live network traces (UE logs such as QXDM or drive test tools such as R&S®ROMES)
- **I** Emulate real network cells as recorded in the field
- **I** Import information message by message or via import wizard

#### **Testing scope**

- Save most important network operator settings in own mobile network operator (MNO) database
- **I** Apply settings to new or existing test cases and entire test campaigns (without touching the original test case)
- $\blacksquare$  Changes in the live network? => record the message and apply the setting

#### **Objective**

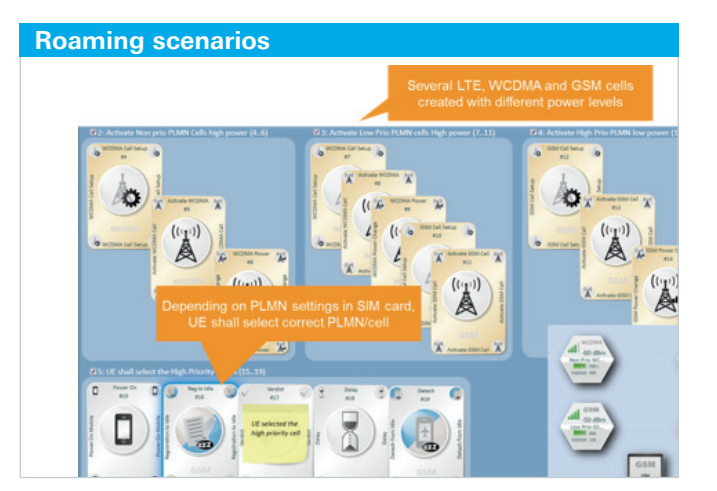

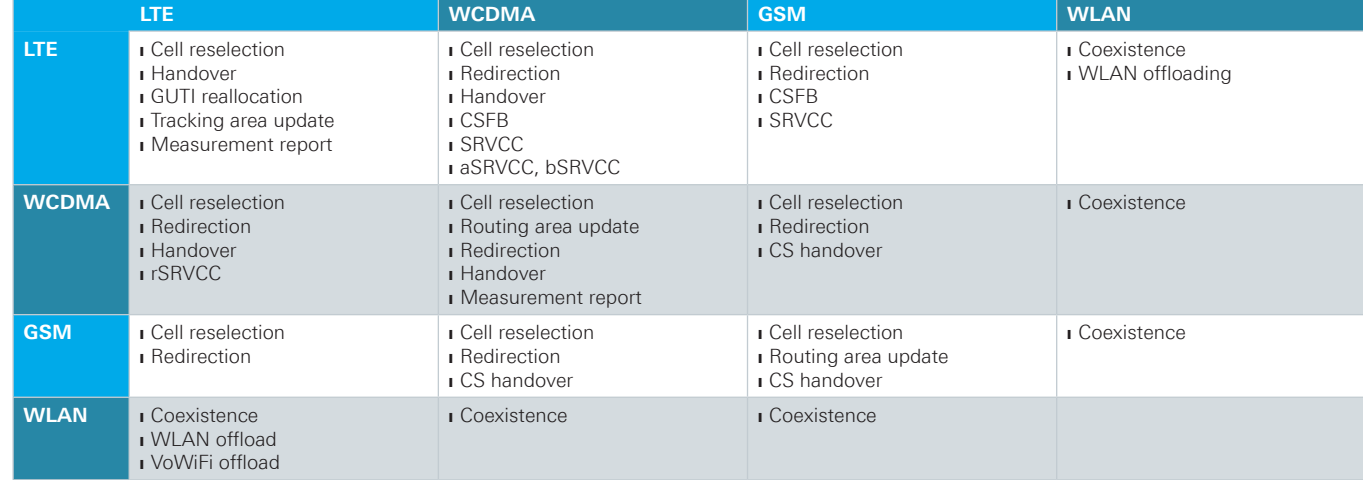

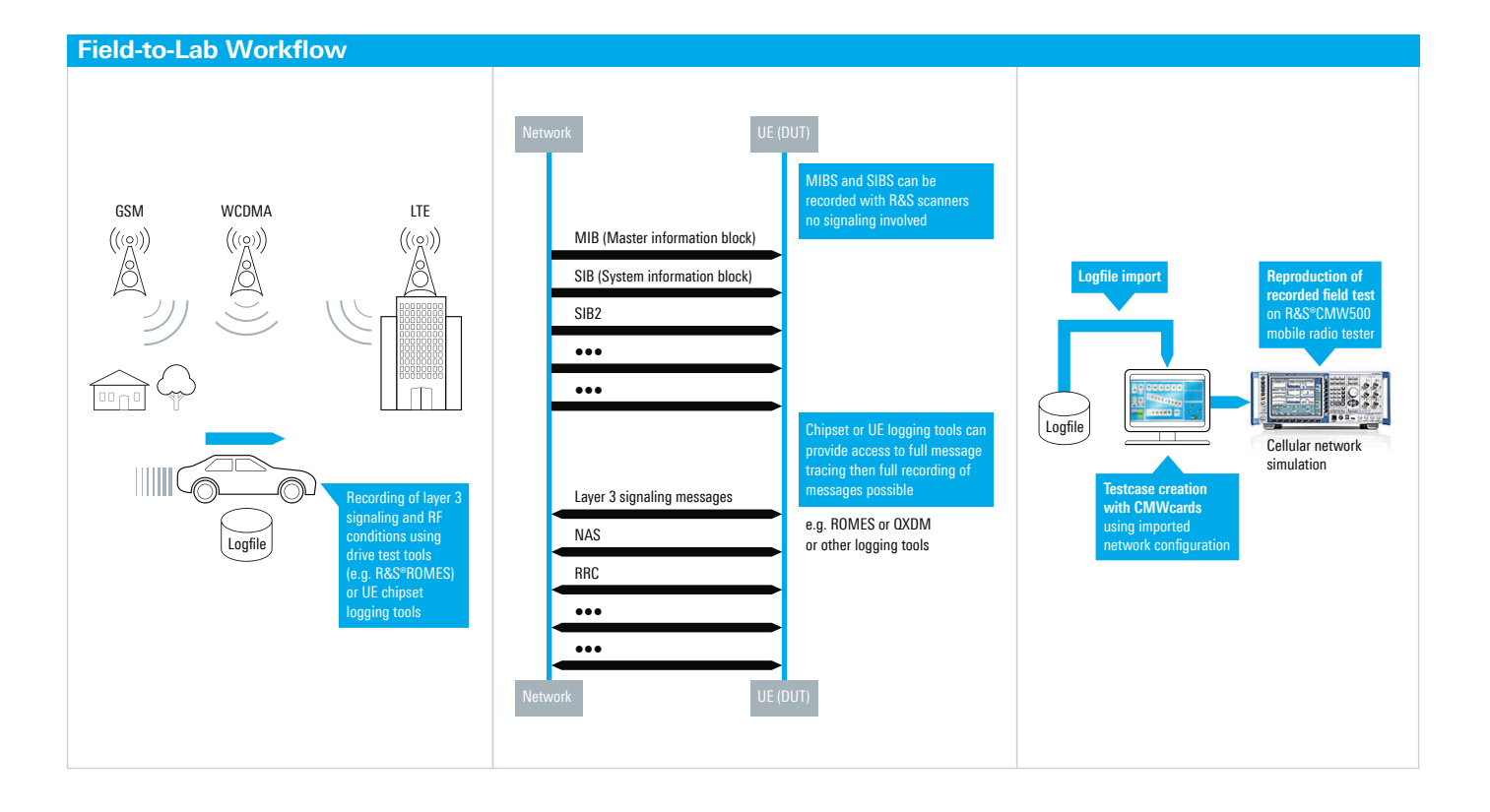

# **Objective**

# **Testing scope**

# Field-to-lab (F2L) and virtual drive testing with R&S®CMWcards

### **Message import (SIBs, MIBs, L3 messages)**

### **Network operator profiles**